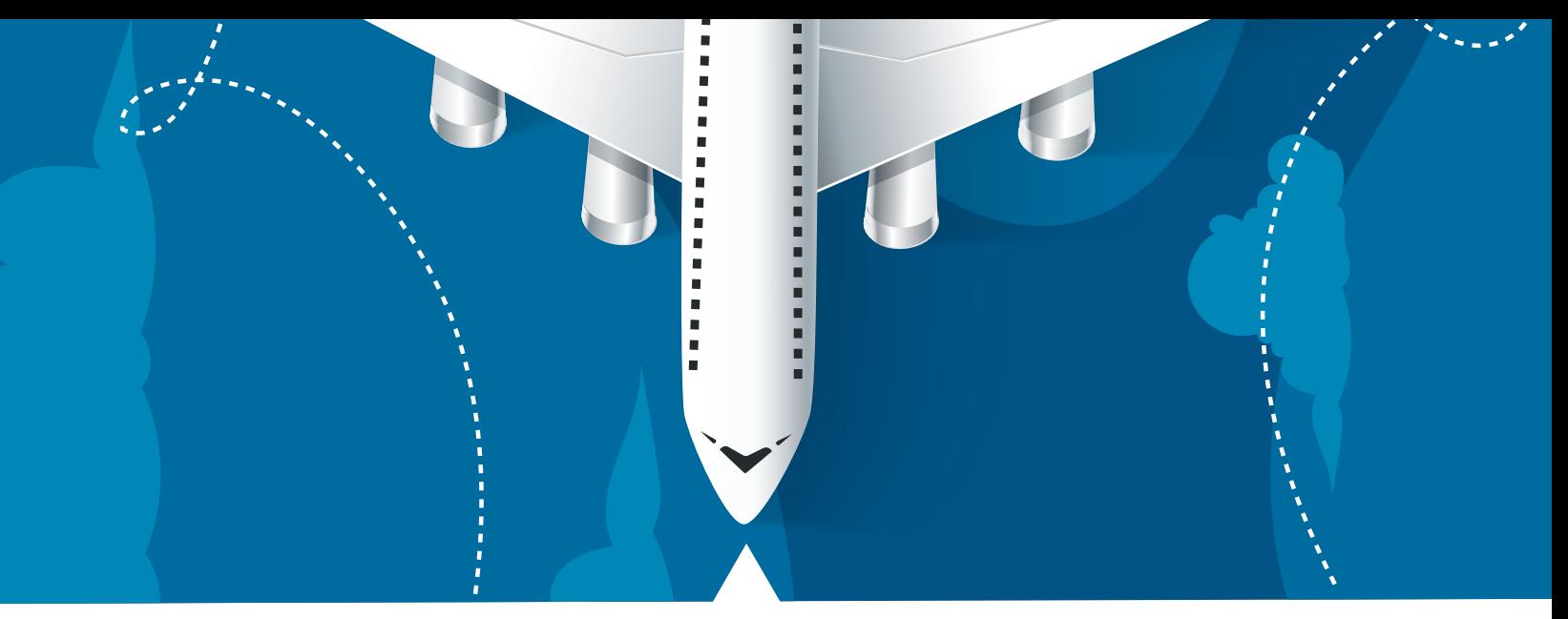

## Siga estos pasos para radicar **el informe de comisión**

1 - cada funcionario debe crear un memorando en **DELTA** dirigido a Edwin Julián Castro Solorzano, solicitando la legalización del informe de comisión, adjuntando lo siguiente en PDF:

- Informe de comisión
- Formato legalización gastos de viaje o desplazamiento (si aplica), con recibos expedidos por las empresas transportadoras
- Anexo 1 recibo para pago de transporte terrestre y/o fluvial a zonas de difícil acceso (si aplica).

2 - El memorando debe tener revisión y/o visto bueno del coordinador y/o supervisor (si aplica).

3 - El memorando debe ser firmado y radicado por el jefe de la dependencia.

\*Es importante tener en cuenta que todas las revisiones y vistos buenos se realizarán por medio del aplicativo DELTA, debido a que algunos memorandos y archivos adjuntos no estarán firmados.

\*Recuerde que todos los documentos deben ser legibles de lo contrario se procederá con la devolución de los mismos.

## Subdirección Financiera